The book was found

# **Using MIS (9th Edition)**

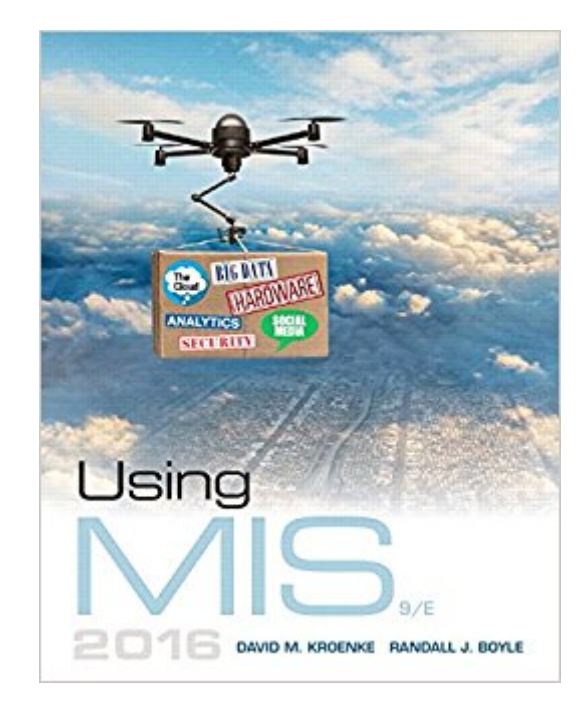

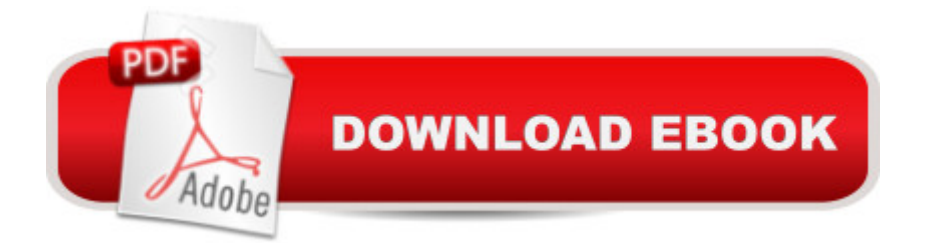

## **Synopsis**

For undergraduate Introductory Management Information Systems courses. Â Helping Readers Succeed in Management Information Systems As technology continues to change the way organizations do business, knowledge of MIS is critical. Using MIS shows readers how organizations use information systems to solve business problems every day. Illustrative cases, exercises, projects, and other aids ensure your readers connect concepts to everyday life. Unique guides in each chapter highlight themes in ethics, security, and other timely topics. The 2026? feature hypothesizes how the concepts, technology, and systems will change over the next decade to help readers anticipate changes in technology and think about how those affect business. Â Every year brings important new technology to organizations and the Ninth Edition reflects these trends, providing the latest MIS content available, keeping your readers up to date and knowledgeable on how to apply emerging technologies to better achieve their organizations  $\mathbf{\hat{a}}^{\text{TM}}$ strategies. Â Also Available with MyMISLabTM This title is also available with MyMISLab, an online homework, tutorial, and assessment program designed to work with this text to engage students and improve results. Within its structured environment, students practice what they learn, test their understanding, and pursue a personalized study plan that helps them better absorb course material and understand difficult concepts.  $\hat{A}$  NOTE: You are purchasing a standalone product; MyMISLab does not come packaged with this content. If you would like to purchase both the physical text and MyMISLab, search for: Â 0134473671 / 9780134473673 Using MIS Plus MyMISLab with Pearson eText -- Access Card Package  $A$  Package consists of: 0134106784 / 9780134106786 Using MIS 013412409X / 9780134124094 MyMISLab with Pearson eText -- Access Card -- for Using MIS

#### **Book Information**

Paperback: 600 pages Publisher: Pearson; 9 edition (January 17, 2016) Language: English ISBN-10: 0134106784 ISBN-13: 978-0134106786 Product Dimensions: 8.5 x 0.9 x 10.8 inches Shipping Weight: 2.5 pounds (View shipping rates and policies) Average Customer Review: 3.7 out of 5 stars  $\hat{A}$   $\hat{A}$  See all reviews  $\hat{A}$  (12 customer reviews) Best Sellers Rank: #45,264 in Books (See Top 100 in Books) #20 in Books > Computers & Business & Money > Management & Leadership > Information Management #614 in Books > Textbooks > Computer Science

### **Customer Reviews**

I purchased this book for my MBA course, Information Technology and found it to be a great resource. Using MIS details the many layers of Information Technology and how they impact an organization. One of the key facts that this book teaches from the very beginning is that IT and IS are two separate jobs, but people tend to think they are the same. This book will be a great resource even after the course is finished, the buyer will be able to utilize this book for years to come. Though technology will change, the basic concepts and ideas will still apply. The book arrived in good condition and on time, would definitely purchase from the seller again.

Advice to anyone looking to rent to save money. My other eBooks allowed me to use on all my devices. I often switch from desktop to laptop, to iPhone. I wasn't able to read chapters on the go without deleting it from my current device then re-downloading on to the other. Something to think about if you thought this eBook would bring convenience. Additionally, Kindle can read this book but only by using native speaking software. Other eBooks I have read sections naturally.Content of this book is great. 2 stars for ease of use for digital copy.

Exactly the same as the 7th edition. Really outdated material.

Don't understand it. Very unorganized

Got a brand new book in speedy time. Used this for an intro to information systems class. Well set up with page numbers next to vocabulary words and a summary at the end of each chapter.

A little banged up for a rental but overall not a bad price for what I got.

#### Download to continue reading...

Using MIS (9th Edition) Using MIS (8th Edition) El Libro De Mis Oraciones: Edition (Spanish Edition) [Memoria de mis putas tristes](http://ebooksperfect.com/en-us/read-book/l9GEK/using-mis-9th-edition.pdf?r=Rb9cZlKryiT9IRHCm1ODkCxvh2p8mV7hUKaa0y1gD4I%3D) (Spanish Edition) Essentials of MIS (12th Edition) Essentials of MIS (11th Edition) MIS Essentials (4th Edition) La mujer de mis sue $\tilde{A}$  os - Secretos de famosos y triunfadores para lograr tu A©xito / The Woman of My Dreams: Secrets from the famous and

Primeras Lecciones: Piano Para Nios (Primer Libro) (Music Sales America) Reengineering Mis: Aligning Information Technology and Business Operations My Colors, My World/Mis Colores, Mi Mundo Intro to Programming Using Visual Basic 2012 plus MyProgrammingLab with Pearson eText -- Access Card Package (9th Edition) Using the Windows 95 Registry: Special Edition (Special Edition Using) Special Edition Using the Win32 Api With Visual Basic 4 (Special Edition Using Series) Architectural Graphic Standards Student Edition: An Abridgement of the 9th Edition Criminalistics: An Introduction to Forensic Science (College Edition) (9th Edition) Public Relations: Strategies and Tactics, Study Edition (9th Edition) Using the Windows 98 Registry with CDROM (Using ... (Que)) Creating HTML 5 Websites and Cloud Business Apps Using LightSwitch In Visual Studio 2013-2015: Create standalone web applications and Office 365 / ... using Visual Studio LightSwitch technology

#### <u>Dmca</u>